### Mastercam X3 Engraving Manual

Recognizing the way ways to acquire this books Mastercam X3 Engraving Manual is additionally useful. You have remained in right site to begin getting this info. get the Mastercam X3 Engraving Manual colleague that we manage to pay for here and check out the link.

You could buy lead Mastercam X3 Engraving Manual or acquire it as soon as feasible. You could speedily download this Mastercam X3 Engraving Manual after getting deal. So, subsequently you require the books swiftly, you can straight acquire it. Its correspondingly no question simple and thus fats, isnt it? You have to favor to in this look

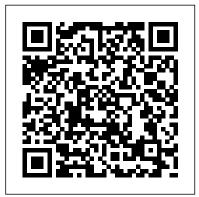

#### Registration - eMastercam.com

Mastercam Full Crack is designed for professionals to create the most efficient cutting motion possible like pocketing, milling, drilling, engraving, multiaxis, etc. from the most basic to the most complex. Mastercam Serial Key offers a streamlined 3D CAD software and advanced design tools to create, import, and machine solid models. The ... Engraving letters in X2 - Industrial Forum - eMastercam.com

Manual, Owners Manual For 1994 F150, German Hydraulic Schematic Symbols, Jcb 520 520hl 520 Farm Special 520m Workshop Service Manual, 1966 Corvette Ac Wiring, Ford Manual Locking Hubs Diagram, Olympian Generator Parts Manual Gep88 1, Kia Soul Radio Manual, York Heat Pump Low Voltage Wiring Diagram, 2018

# TEXTLINKSDEPOT.COM PDF Ebook and Manual Reference

\*Please like and subscribe!\* Here's how I use Mastercam X9's engraving toolpaths inside a Haas Automation VF4 vertical milling centre. Thanks for watching! Music: Jazharr - "The Last Ones"

Mastercam X3 Engraving Manual - library.kiprig.co.uk

This is an example of how to import a jpg line drawing type picture into Mastercam X8 and do engraving toolpaths on it.

CAD/CAM Software Tools and Solutions | Mastercam

Productivity Advanced solutions for

Productivity Advanced solutions for manufacturing. We help connect the largest CAM community worldwide, and our success is a direct result of listening and responding to industry needs for productivity solutions from job set up to job completion.

Mastercam X8 import and engrave a picture

Mastercam X3 Manuals Router Tutorials mastercam x3 manuals router tutorials, but end up in malicious downloads. Rather than enjoying a good book with a cup of coffee in the afternoon, instead they juggled with some infectious virus inside their desktop computer. mastercam x3 manuals router tutorials is available in our digital library an online ...

Mastercam x5 engraving text websites - youtube.com ...

Mastercam Manuals Instruction Manual and User Guide for Mastercam. We have 98 Mastercam manuals for free PDF download. Advertisement. Beginner F1 Tutorial Mastercam version 9. ... Mastercam X3 Post Parameter Reference. Mastercam X5 Files and Mastercam. What is New in Mastercam X6.

How to engrave in mastercam X5 Mastercam X3 Engraving Manual engraving - Industrial Forum eMastercam.com

Mastercam 2017 Thi tk 3D Part 01 - Trung tâm Công Ngh Cao - CAD CAM CNC C B N - Duration: 9:01. EXPERT TEAM HI-TECH CENTER HCMUTE 9,663 views

### <u>Mastercam Manuals User Guides Page 3 -</u> <u>CNC Manual</u>

Manual Mastercam X3 Engraving
Printable\_2020 books can be far easier
and simpler. We can easily read books on
our mobile, tablets and Kindle, etc. Hence,
there are several books being received by
PDF format. Listed below are some
websites for downloading free PDF books
which you could acquire the

## TUTORIAL MASTERCAM 2017 - ENGRAVING

Mastercam Manuals Instruction Manual and User Guide for Mastercam. We have 98 Mastercam manuals for free PDF download. Advertisement. ... Mastercam X3 Lathe Training Tutorials. Mastercam X3 Mill Level 3 Training Tutorial. Mastercam X5 Mill Enhancements. SOLIDWORKS SERTIFIKA SINAVI SORU

ÖRNEKLERI.

BEGINNER CNC: ENGRAVING
TOOLPATHS IN MASTERCAM X9
MASTERCAM X5 CNC Engraving
ART 39 - Duration: ... TUTORIAL
MASTERCAM X3\_MULTI
TOOLPATH - Duration: ... Titan
Teaches Manual Programming on a
CNC Machine.

MASTERCAM ENGRAV NG TOOLPATH1

Nope, no sign of it in Verify. In reality tho, there was a small line about .010 -.015 wide where it appears that the stock may have been pushing away making it seem thicker than it was. I restarted the program with a worn mill (for experimentation purposes) and slowed the feed to 10% (12IPM) and... Mastercam Manuals User Guides - CNC Manual

Hi all, I need to engrave some letters into a plastic name plate but X2 wont do it. In V9 I could create letters and do a window contour and engrave stick letters with no problem. In X2 when I do a window contour it only finds closed contours, like O. What am I doing wrong? Did something change b...

How to create a 3D Terrain with Google Maps and height maps in Photoshop - 3D Map Generator Terrain - Duration: 20:32. Orange Box Ceo 5,991,375 views Advanced Solutions for Manufacturing | Mastercam Standard engraving following the center line to the mastercam option of engraving.

Mastercam 2020 v22.0 Crack + Serial Key Full Free Download

MECHTRAIT ENGINEERS We are providing CAD CAM services for more details.. contact us Email ID: mechtraitengineers@gmail.com Mobile No:+91 8220222624 MASTERCAM X5 BASIC CNC Milling 16

Mastercam Solutions. Mastercam offers CAD/CAM software tools for a variety of programming needs, from basic to complex. Due to our innovative, flexible solutions and top notch network of support, our software is the most widely used in industry and education. sample engraving option TUTORIAL MASTERCAM 2017 - ENGRAVING Prosman Lab Telkom University. ... CNC Engraving Made Easy Using G47 ... ENGRAVING TOOLPATHS IN MASTERCAM X9 - Duration: ...

Mastercam X3 Engraving Manual
Look at most relevant Mastercam x5
engraving text websites out of 14.3
Thousand at KeywordSpace.com.
Mastercam x5 engraving text found at
mastercam.com, cnczone.com,
en.industryarena.com and etc. C...